### **On Demand Delivery | Eine Guideline zur Integration in Ihren Online-Shop**

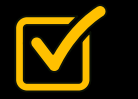

**Machen Sie Ihren Online-Shop durch "On Demand Delivery (ODD)" als optionalen, kostenfreien Service für Ihre Kunden noch attraktiver.** 

Wir haben hilfreiche Tipps und Beispiele für Sie zusammengestellt, wie Sie ODD in Ihrem Webshop integrieren können und die flexiblen Zustelloptionen als weiteres Verkaufsargument bei Ihren Kunden nutzen können.

#### **Prüfen Sie einfach selbst, was Sie für Ihren Online-Shop umsetzen und zu Ihrer Kundenansprache passt:**

- Hinweis auf DHL Express als Premium-Versandlösung
- Nutzung von ODD als attraktiven Zusatz-Service für Ihren Online-Shop
- Hinweis auf die Flexibilität, die Ihre Kunden durch ODD beim Empfang ihrer Sendungen haben
- Relevanz der Hinterlegung der Kontaktdaten des Empfängers

# AUF EINEN BLICK

INFOGRAFIK ZUR INTEGRATION VON DHL ON DEMAND DELIVERY IN IHREN ONLINE-SHOP

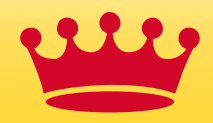

**Integrieren Sie das DHL Logo und den Hinweis auf Express-Versand in Ihrem Webshop**

**Logo-Integration mit Express-Zusatz**

Express-Versand mit

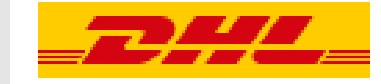

#### **Text-Hinweis auf DHL Express als Premium-Versandlösung**

"Weltweiter Premium-Versand mit DHL Express"

"Mehr als Standard – Premium-Versand mit DHL Express"

"Zustellung am nächsten Werktag mit DHL Express Versand"

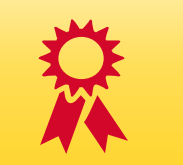

**Nutzen Sie ODD als Zusatz-Service und machen Sie Ihren Shop so noch attraktiver**

**ODD Logo-Integration** N DEMAND

**Info: Wie funktioniert ODD für den Empfänger?**

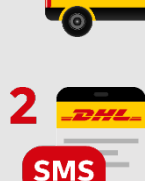

Sie erhalten eine SMS und/oder E-Mail mit der Möglichkeit

Ihre Bestellung wird abgeholt,

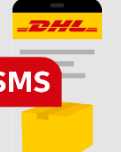

Ort und Zeitpunkt der Zustellung zu ändern

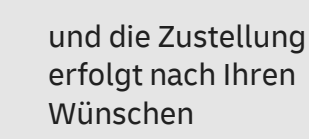

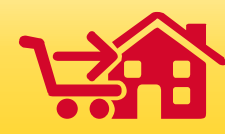

**Zeigen Sie, wie vielfältig die Empfangsmöglichkeiten mit On Demand Delivery sind**

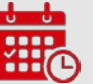

ändern

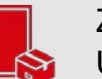

Zustellung ohne Unterschrift

Beim Nachbarn/am Empfang zustellen

Termin der Zustellung

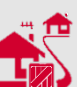

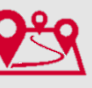

Service Point/einer Filiale

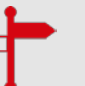

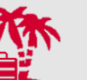

Alternative Zustell-Adresse

Abholung an einem DHL

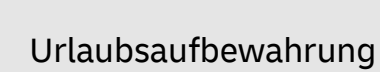

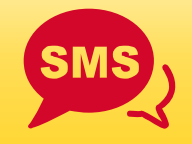

**Stellen Sie sicher, dass Ihr Kunde die ODD-Ankündigungen auch zuverlässig erhält**

#### **Kontaktdaten Ihrer Kunden**

"Geben Sie Ihre Mobilnummer ein, erhalten Sie eine Benachrichtigung und entscheiden dann selbst, wann und wo Ihre Sendung zugestellt werden soll."

"Geben Sie Ihre Mobilnummer ein, damit Ihre Sendung flexibel nach Ihren Wünschen zugestellt werden kann."

"Sobald Ihre Bestellung unser Haus verlassen hat, erhalten Sie eine SMS/E-Mail von DHL Express über den Sendungsstatus sowie die Möglichkeit Zustelltermin und ort zu ändern."

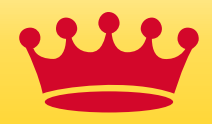

**Integration of the DHL logo and reference to express shipping in your webshop**

**Logo-Integration with Express-Add-on**

Express-Shipping with

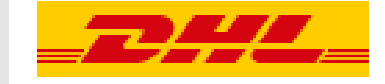

#### **Reference to DHL Express as premium shipping solution**

"Worldwide premium shipping with DHL Express"

"More than standard premium shipping with DHL Express"

"Next business day delivery with DHL Express shipping"

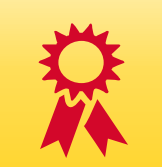

**Use ODD as an additional service and make your shop even more attractive**

**ODD Logo-Integration ON DEMAND** 

**Info: How ODD works for your customer?**

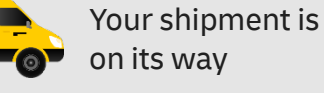

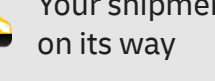

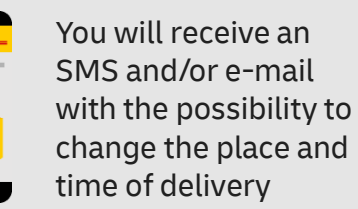

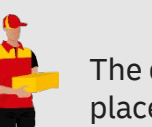

**SMS** 

The delivery takes place according to your wishes

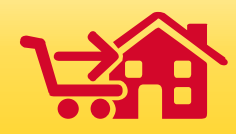

**Show how diverse the delivery options are with On Demand Delivery**

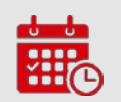

Change Delivery Date

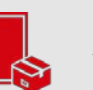

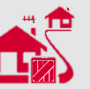

Collect from Service Point

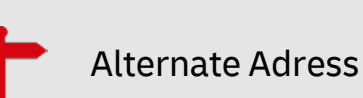

Vacation Hold

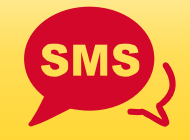

**Make sure that your customer reliably receives ODD announcements**

#### **Customer Contact Details**

"Enter your phone number, receive a notification and then decide for yourself when and where your shipment is to be delivered."

"Enter your telephone number so that your shipment can be delivered flexibly according to your wishes."

"As soon as your order has left our warehouse, you will receive an SMS/e-mail from DHL Express informing you about the status of your shipment and the possibility to change the delivery date and location."

Signature Release

Reception

Leave with Neighbour/

# VORTEILE FÜR IHREN KUNDEN – PUSH FÜR IHR ONLINE-BUSINESS

BEISPIELE ZUR INTEGRATION VON DHL ON DEMAND DELIVERY IN IHREN ONLINE-SHOP

### **Integration des DHL Logos und Hinweis auf Express-Versand in Ihrem Webshop**

Mit Premium-Versandoption wachsen Online-Händler bist zu 60 % schneller\*

**Versand mit DHL gilt als Qualitätsmerkmal und schafft Vertrauen bei Ihren Kunden. Mit der Integration des DHL Logos und des**  zusätzlichen Hinweises auf "Express-Versand" weisen Sie auf Ihr **Angebot an Premium-Versandlösungen hin.**

#### **Logo-Anforderung**

Als Kunde von DHL können Sie ein Co-Branding-Logo verwenden. Fordern Sie hier das benötigte Logo an:

**Group Brand Services:** [GroupBrandServices@dpdhl.com](mailto:groupbrandservices@dpdhl.com)

\* Quelle: DHL Studie "[Gewürzhandel des 20. Jahrhunderts"](https://www.dhl.de/de/geschaeftskunden/express/e-commerce/studien-und-whitepaper.html)

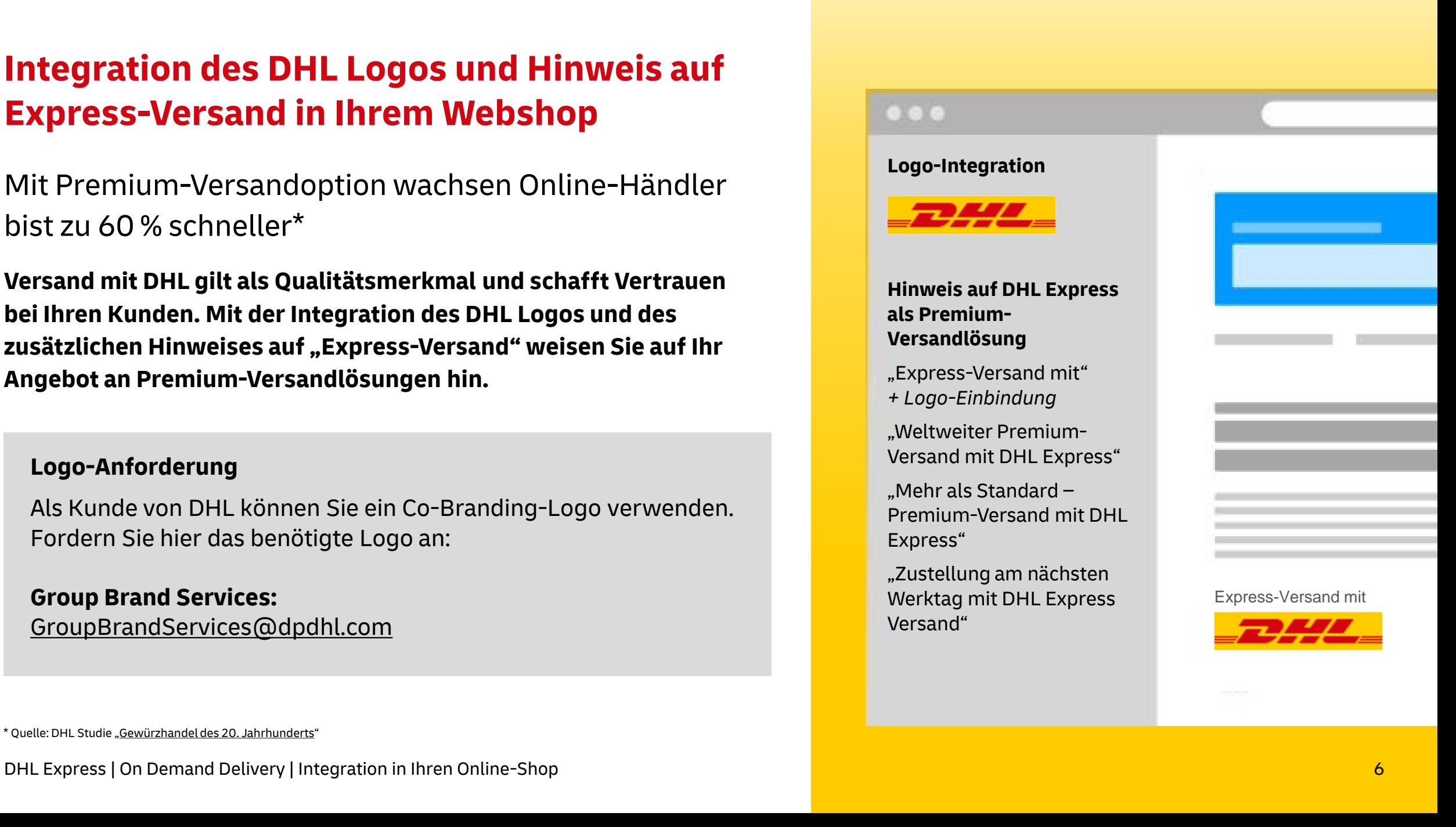

## **Geben Sie alle Empfangsoptionen von "On Demand Delivery" für Ihre Kunden frei**

78 % der deutschen Kunden in Onlineshops wünschen sich flexible Lieferoptionen\*

**Je mehr Zustelloptionen Sie für Ihre Kunden freigeben, desto höher die Wahrscheinlichkeit, dass die Sendung express zugestellt werden kann.**

### **DIE VORTEILE FÜR IHRE KUNDEN**

- Ihr Kunde entscheidet, wann und wo seine Sendung zugestellt wird
- Ihr Kunde verpasst keine Sendung mehr
- Mit der Möglichkeit Zustellpräferenzen festzulegen, wird jede DHL Express Sendung automatisch nach Kundenwunsch zugestellt
- Transparente Übersicht über alle DHL Express Sendungen

\* Quelle: DHL Customer Journey Studie "Von der Online-Bestellung bis zum Paketempfang": [Vom Klick bis zur Klingel](https://www.dhl.de/content/dam/dhlde/kampagnen/eCommerce/infografik-vom-klick-bis-zur-klingel.pdf).

DHL Express | On Demand Delivery | Integration in Ihren Online-Shop 7

### **Einfach im Webshop einbinden**

### **Binden Sie das ODD-Logo in Ihren Webshop ein**

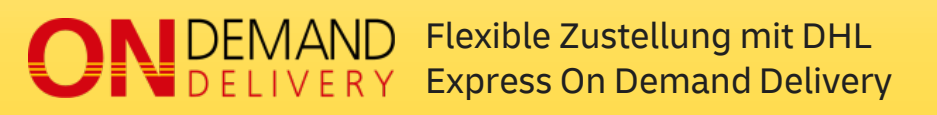

### **Zeigen Sie, wie vielfältig die Empfangsmöglichkeiten für seine Bestellung sind**

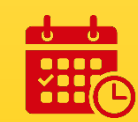

Termin der Zustellung ändern

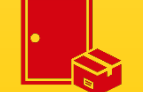

Zustellung ohne Unterschrift

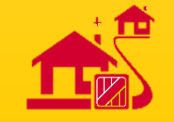

Beim Nachbarn/am Empfang zustellen

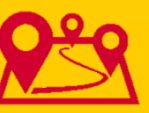

Abholung an einem DHL Service Point/ einer Filiale

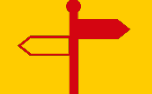

Alternative Zustell-Adresse

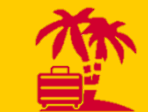

Urlaubsaufbewahrung

### **Nutzen Sie ODD als Zusatz-Service und machen Sie Ihren Shop so noch attraktiver**

68 % der Kunden möchten schon bei der Bestellung den Liefertag auswählen\*

**Zeigen Sie Ihren Kunden in Ihrem Webshop, dass Sie nicht nur das Zustelldatum, sondern auch den -ort selber bestimmen können und somit volle Flexibilität beim Empfang ihrer Bestellung haben.**

### **Überzeugen Sie Ihre Kunden von der Flexibilität und Einfachheit von ODD und zeigen Sie ihnen in Ihrem Webshop:**

- welche und wie vielfältig die Empfangsoptionen sind, die Sie ihnen durch den Versand mit DHL Express zur Verfügung stellen
- wie bequem und einfach der Empfang von Sendungen mit On Demand Delivery ist

\* Quelle: DHL Customer Journey Studie "Von der Online-Bestellung bis zum Paketempfang": [Vom Klick bis zur Klingel](https://www.dhl.de/content/dam/dhlde/kampagnen/eCommerce/infografik-vom-klick-bis-zur-klingel.pdf).

### **Einfach im Webshop einbinden**

**Weisen Sie auf die Vorteile von ODD in den Hinweisen zum Versand Ihres Online-Shops hin**

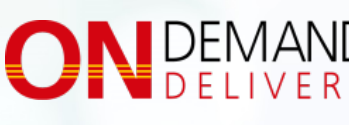

**SMS** 

Flexible Zustellung mit DHL Express On Demand Delivery

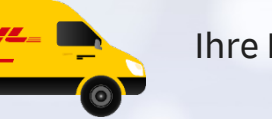

Ihre Bestellung wird abgeholt,

> Sie erhalten eine SMS und/oder E-Mail mit der Möglichkeit Ort und Zeitpunkt der Zustellung zu ändern

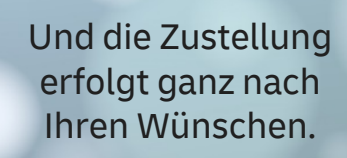

## **Stellen Sie sicher, dass Ihr Kunde die ODD-Ankündigungen auch zuverlässig erhält**

99 % der Kunden, die sich zuverlässig von Ihrem Verkäufer informiert fühlen, haben Lieferinformationen per E-Mail/SMS erhalten\*

**Kunden, die vom Versanddienstleister über den Status und die Empfangsmöglichkeiten Ihrer Bestellung informiert werden, haben ein deutlich positiveres Kauferlebnis.**

**Nutzen Sie verschiedene Möglichkeiten, um die Kontaktdaten Ihrer Kunden zu erhalten:** 

- a. Machen Sie die Mobilnummer und/oder E-Mail-Adresse zu Pflichtfeldern
- b. Lassen Sie die Mobilnummer und E-Mail-Adresse als optionale Felder, aber erklären Sie ihren Kunden, wofür die Daten benötigt werden.

\* Quelle: DHL Customer Journey Studie "Von der Online-Bestellung bis zum Paketempfang": [Vom Klick bis zur Klingel](https://www.dhl.de/content/dam/dhlde/kampagnen/eCommerce/infografik-vom-klick-bis-zur-klingel.pdf).

### **Einfach im Webshop einbinden Text-Beispiele SMS/E-Mail Kontakt**

"Geben Sie Ihre Mobilnummer ein, erhalten Sie eine Benachrichtigung und entscheiden dann selbst, wann und wo Ihre Sendung zugestellt werden soll."

"Geben Sie Ihre Mobilnummer ein, damit Ihre Sendung flexibel nach Ihren Wünschen zugestellt werden kann."

"Sobald Ihre Bestellung unser Haus verlassen hat, erhalten Sie eine SMS/E-Mail von DHL Express über den Sendungsstatus sowie die Möglichkeit Zustelltermin und -ort zu ändern."

**Je nach Ausrichtung Ihres Online-Shops kann alternativ auf "Du" als Ansprache gewechselt werden**

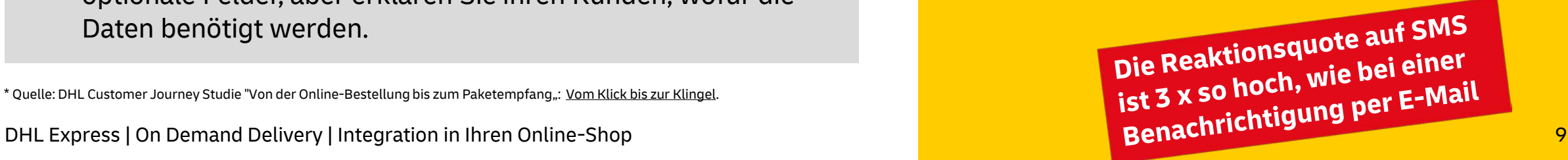

### **Integration in den Hinweisen zum Versand/zur Lieferung**

- Einbindung des ODD/DHL Express Logos
- Kurze Erläuterung, welche Vorteile der Empfänger durch Express-Versand und die Nutzung von ODD hat
- Abbildung des einfachen ODD Prozesses mit anschaulichen Icons

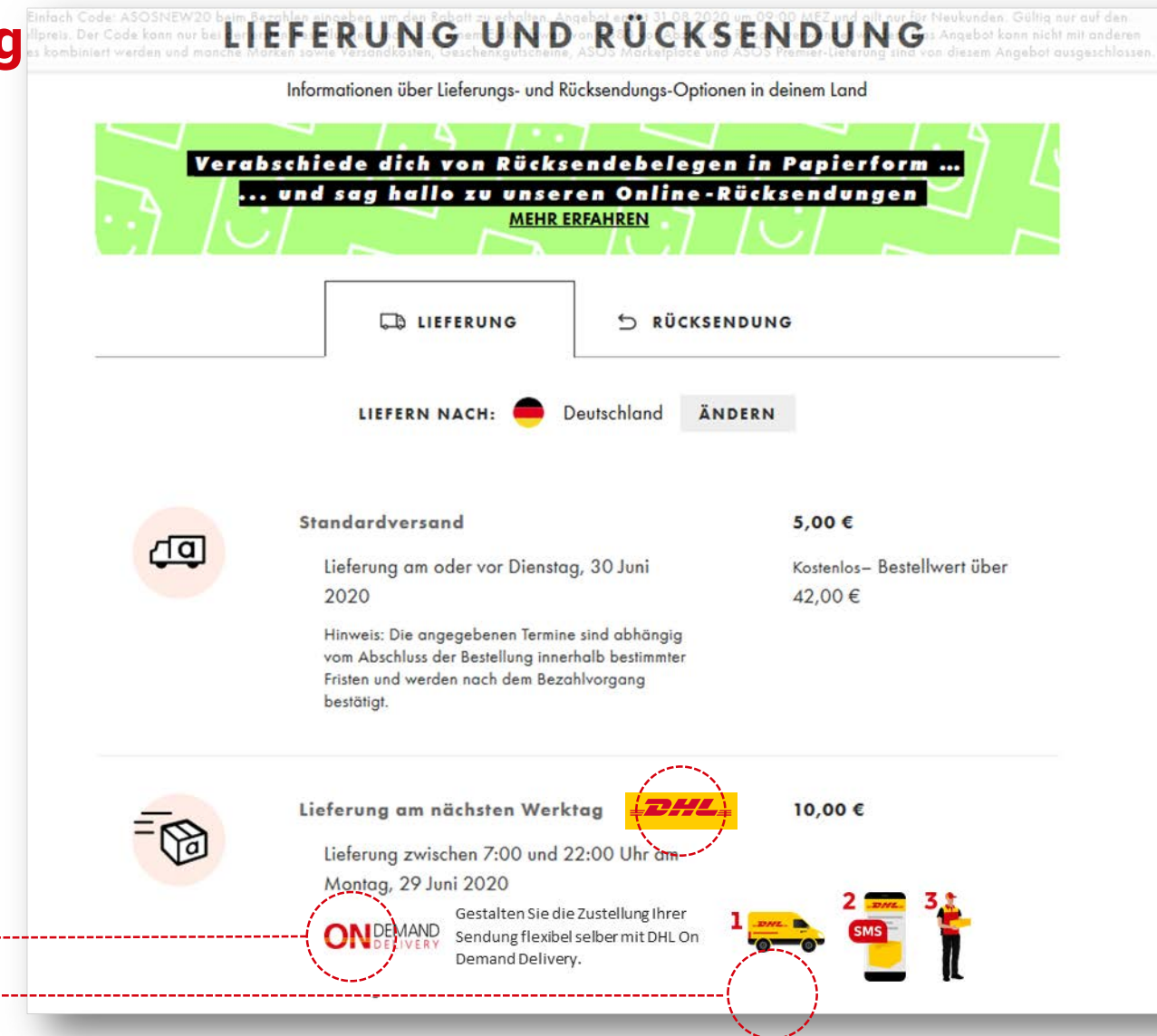

### **Integration auf die Warenseiten**

### **Hinweise auf die flexiblen Empfangsoptionen bei Wahl Express-Versand**

- Einbindung des ODD Logos
- Kurze Erläuterung der Vorteile für den Empfänger durch ODD
- Integration von Icons zur Visualisierung der gewünschten Empfangsmöglichkeiten

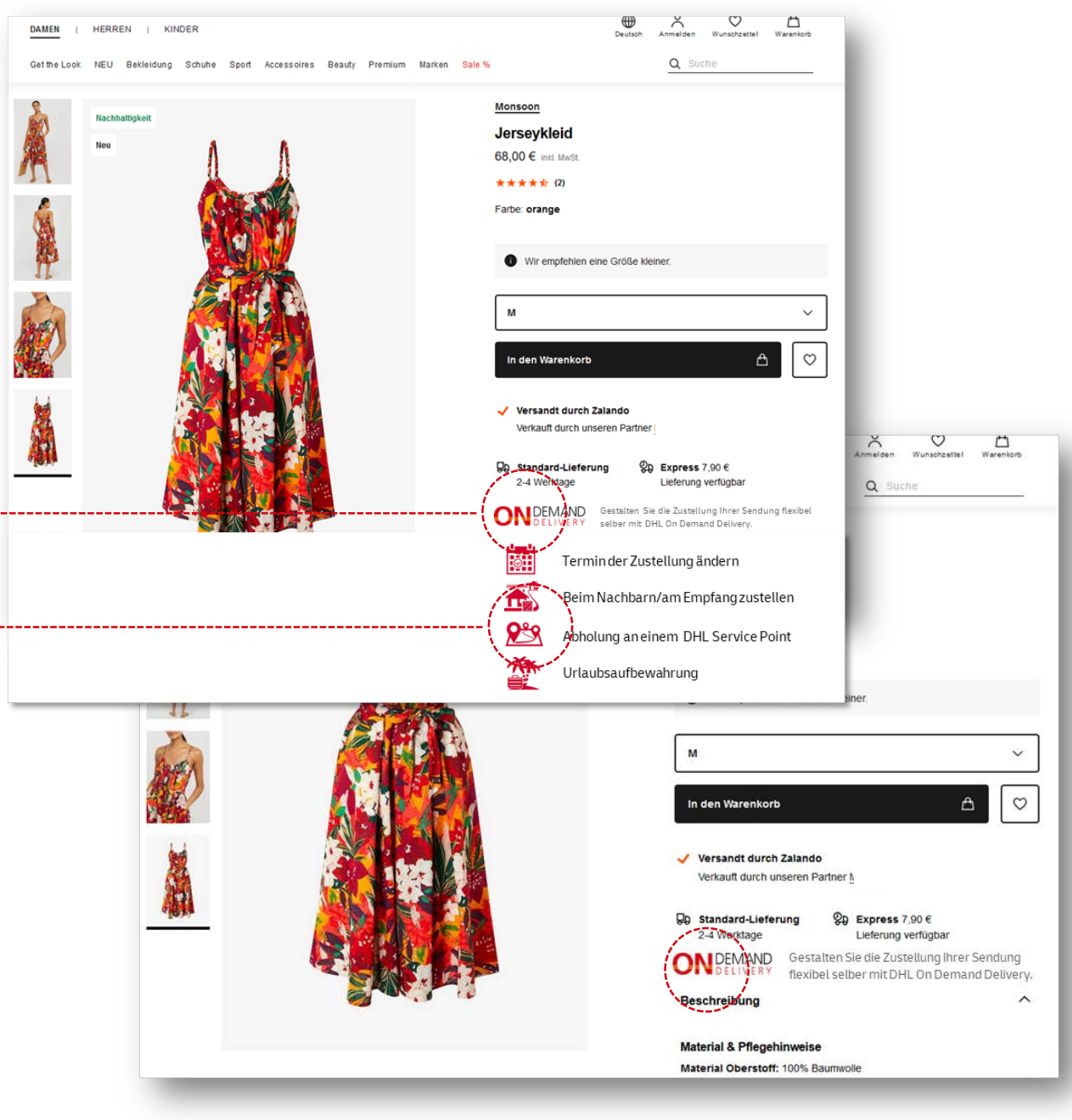

### **Integration in den Check -Out Prozess**

### **Hinweise zur Angabe der Mobilnummer/ E -Mail - Adresse**

- **-** Angabe der E-Mail-Adresse als mögliches Pflichtfeld
- Einbindung von erläuternden Feldern, hinter denen Ihr Kunde Hinweise findet, warum die Integration seiner Mobilnummer wichtig ist

### **Allgemeine Hinweise zu ODD**

- Einbindung des ODD Logos
- Kurze Erläuterung, welche Vorteile der Empfänger durch Express -Versand und die Nutzung von ODD hat
- **Einbindung Icons "Einfachheit von ODD"**

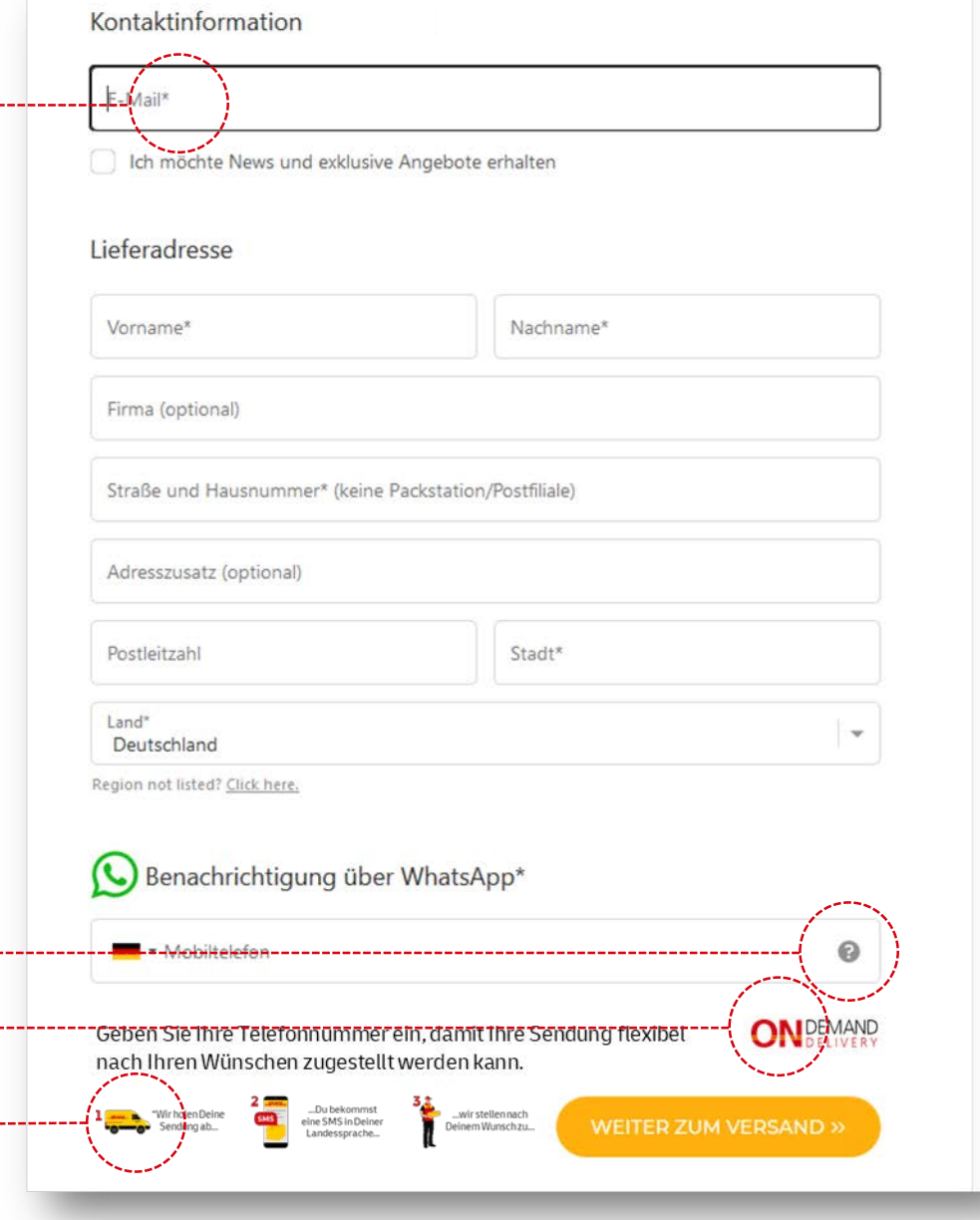

### **Integration in Aktions-Hinweisen**

### **Allgemeine Hinweise zu ODD**

- Einbindung des ODD Logos
- Kurze Erläuterung, welche Vorteile der Empfänger durch Express-Versand und die Nutzung von ODD hat
- **Einbindung Icons "Einfachheit von ODD"**

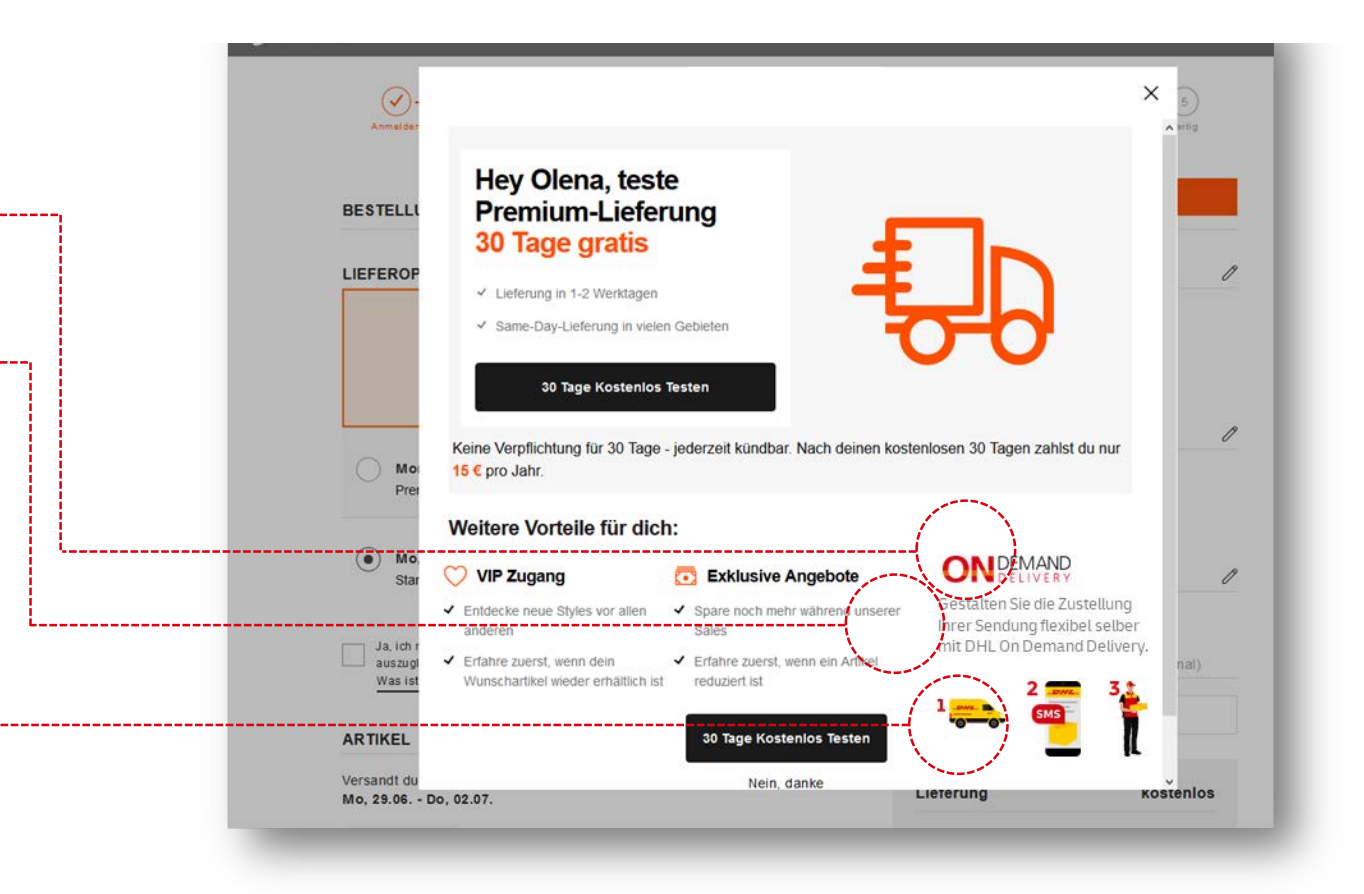

### **Integration in die Bestellbestätigung**

#### **Allgemeine Hinweise zu ODD**

- Einbindung des ODD Logos
- Abbildung des einfachen ODD Prozesses mit anschaulichen Icons

#### **Hinweise auf die flexiblen Empfangsoptionen bei Wahl Express-Versand**

- Kurze Erläuterung, welche Vorteile der Empfänger durch Express-Versand und die Nutzung von ODD hat
- Abbildung der Zustelloptionen

**Icons und Elemente können beliebig kombiniert und eingesetzt werden**

#### Lieber Herr Mustermann

vielen Dank für Ihre Bestellung. Mit viel Liebe und Sorgfalt werden Ihre ganz persönlichen Postkarten Klassik für Sie gefertigt. Sobald unsere MitarbeiterInnen sie für Sie fertig gestellt haben, erhalten Sie von uns erneut eine E-Mail. Dann werden Ihre Sendung dem Versanddienstleister übergeben

Sie erhalten Ihre Bestellung voraussichtlich am: 16.07.2020 - 17.07.2020

#### Auftragsdaten Lieferanschrift Auftragsnummer: 543001-218381 Max Mustermann Bestelldatum: 09.07.2020 Gesamtbetrag: 13,94 € Musterstraße 5 Zahlungsart: PayPal 10786 Musterstadt Artikel Preis Postkarten Klassik (10er Set EASY) 8.99€ Versandkosten 4.95€ Gesamtpreis 13,94€ 16 % MwSt 1.92€  $\blacktriangleright$  Auftragsstatus **Gestalten die Zustellung deiner Sendung flexibel selber mit DHL On ONDEMAND Demand Delivery.** Du bist nicht zu Hause? DHL Express organisiert das: 翻 Dein Wunschtermin **The S** Zustellung bei Deinem Wunschnachbarn  $9.39$ Abholung an Deinem präferierten DHL Service Point …Du bekommst "Wir holen Deine eine SMS in Deiner

Sendung ab…

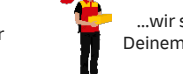

Landessprache…